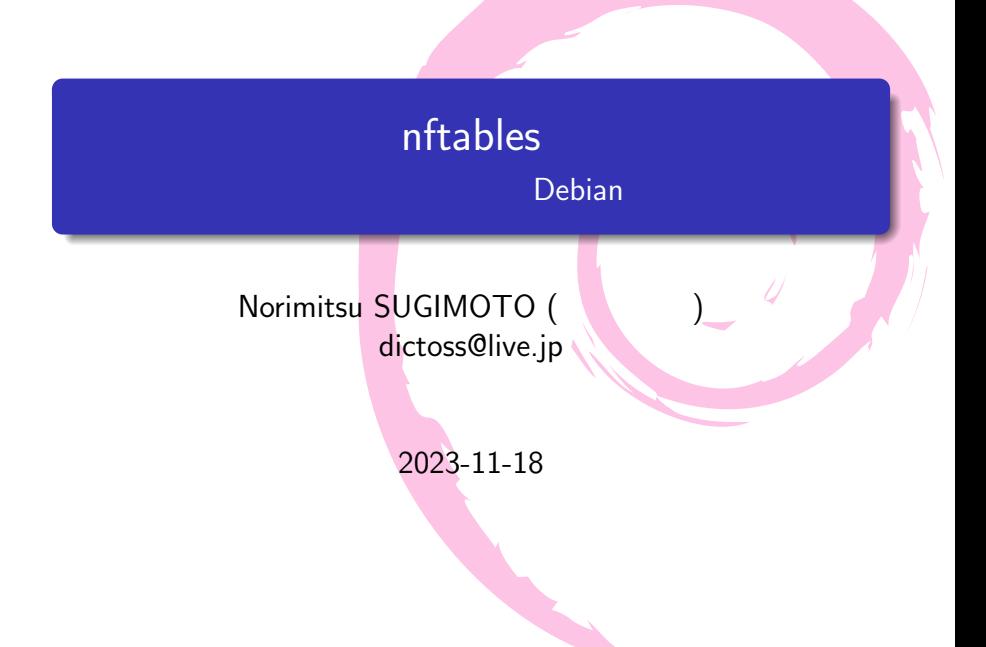

#### $\bullet$

- o nftables
- o nftables
- o nftables
- $\bullet$  $\bullet$
- · Norimitsu SUGIMOTO (
- **o** dictoss@live.jp
- **·** Twitter: @dictoss
- 
- 
- o python Django
- Debian **Contract Boots** 3.1 sarge testing します。ソフトウェア開発者をやってます。

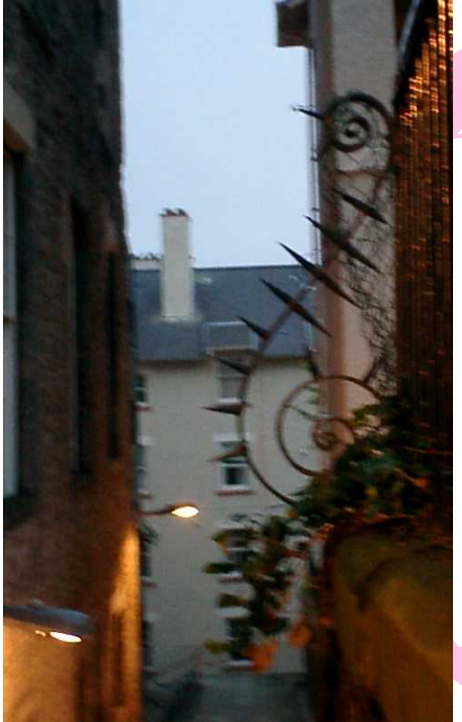

- Linux フィルタリング スタットワークフィルタリング
- $\bullet$  iptables
- web https://www.netfilter.org/
- ntf サブコマンド」 いちじゅうしょう  $\bullet$ 
	- nft list ruleset  $\bullet$

ロントエンドコマンド

- 2019 12 Debian Debian 10 buster nftables
- nftables  $\bullet$

<sup>1</sup>https://tokyodebian-team.pages.debian.net/pdf2019/ debianmeetingresume201912.pdf

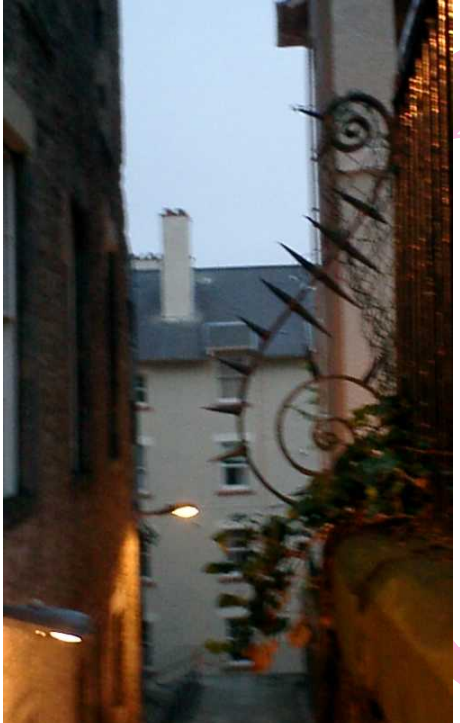

自分的運用

ルールと悩

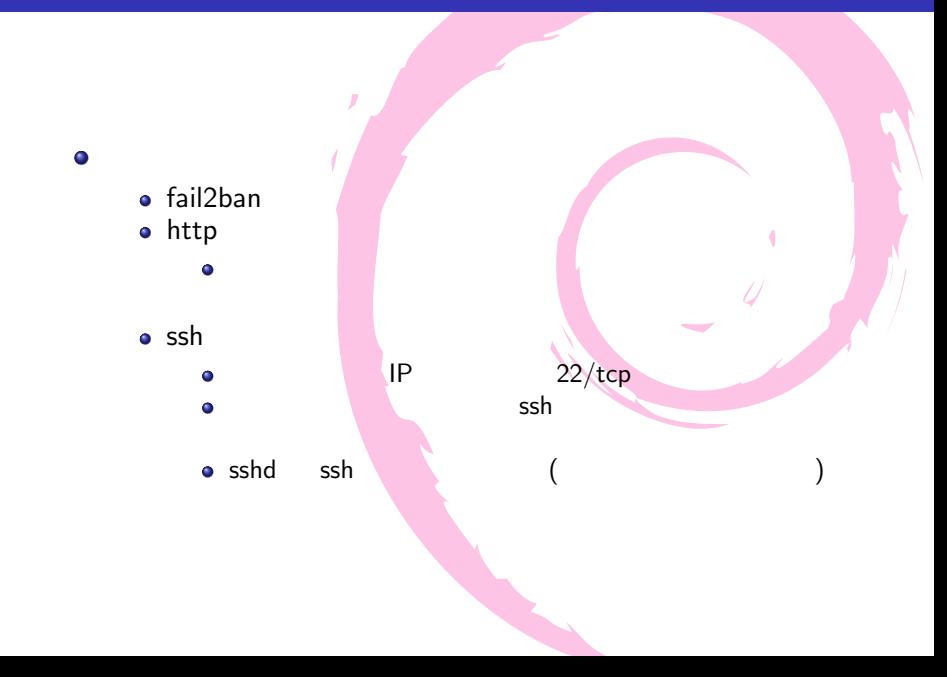

```
# cat /etc/nftables.conf
table ip filter {
    chain input {
        type filter hook input priority filter; policy drop;
        ct state established,related accept
        ct state invalid drop
        iif "lo" accept
        icmp type { echo-request, echo-reply } accept
        tcp dport ssh ip saddr { 10.0.0.0/8, 172.16.0.0/12,
          192.168.0.0/16 } accept
        tcp dport 40022 ip saddr { 0.0.0.0-255.255.255.255 } accept
        tcp dport http ip saddr { 0.0.0.0-255.255.255.255 } accept
    }
    chain forward {
        type filter hook forward priority filter; policy accept;
    }
    chain output {
        type filter hook output priority filter; policy accept;
    }
}
```
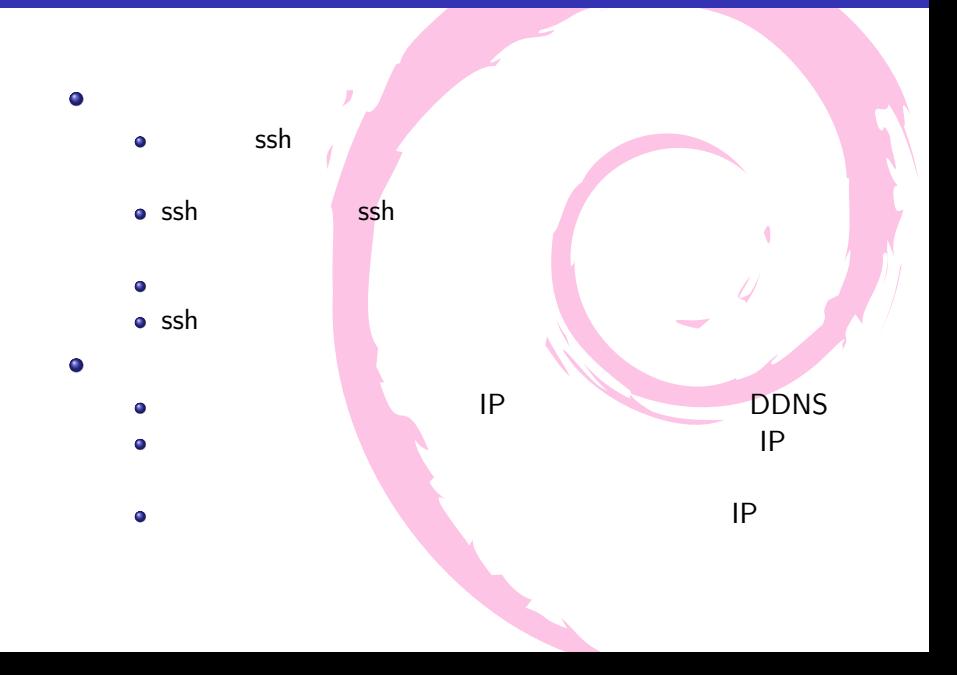

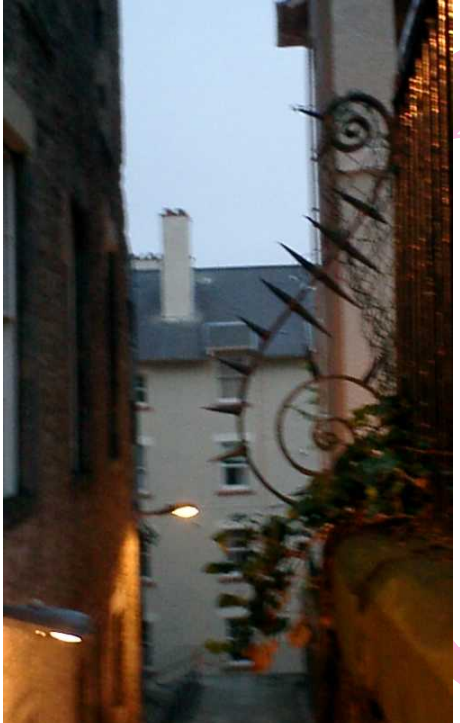

改修

運用ルール

変更方針と

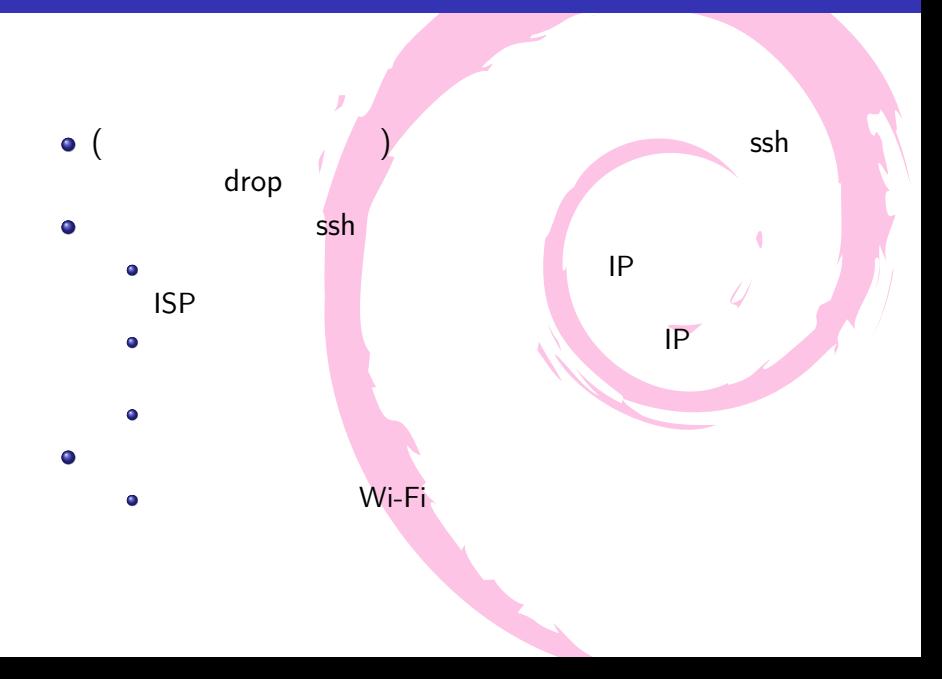

#### 情報収集:アクセス元のIPアドレス情報  $\bullet$  $\bullet$  OCN  $\bullet$ 公開して インディング  $\blacksquare$  $\bullet$ JPNIC WHOIS Gateway<sup>2</sup>  $\bullet$  $(sp)$  https://www.docomo.ne.jp/  $\bullet$ service/developer/smart\_phone/spmode/ KDDI (povo) https://www.au.com/developer/ android/kaihatsu/network/ • IlJmio  $\bullet$ 公開していない模様  $\bullet$ 実際に割り当てられるグローバル IP アドレスを JPNIC WHOIS Gateway

<sup>2</sup>https://www.nic.ad.jp/ja/whois/ja-gateway.html

- o nftables
	- Scripting https://wiki.nftables.org/wiki-nftables/ index.php/Scripting Û
- $\bullet$
- define
- set
- include

```
# cat /etc/nftables.conf
#!/usr/sbin/nft -f
define range_ipv4_private = { 10.0.0.0/8, 172.16.0.0/12, 192.168.0.0/16 }
table ip filter {
 set allowed_iplist_sshd {
   type ipv4_addr
   flags interval
    auto-merge
    comment "allowd iplist to sshd"
  }
 chain input {
    type filter hook input priority filter; policy drop;
   ct state established,related accept
   ct state invalid drop
   iif "lo" accept
   icmp type { echo-request, echo-reply } accept
   tcp dport 22 ip saddr { $range_ipv4_private } accept
   tcp dport 40022 ip saddr @allowed_iplist_sshd accept
   tcp dport http ip saddr { 0.0.0.0-255.255.255.255 } accept
  }
 chain forward {
    type filter hook forward priority filter; policy accept; }
 chain output {
    type filter hook output priority filter; policy accept; }
}
include "/etc/nftables.d/*.nft"
```
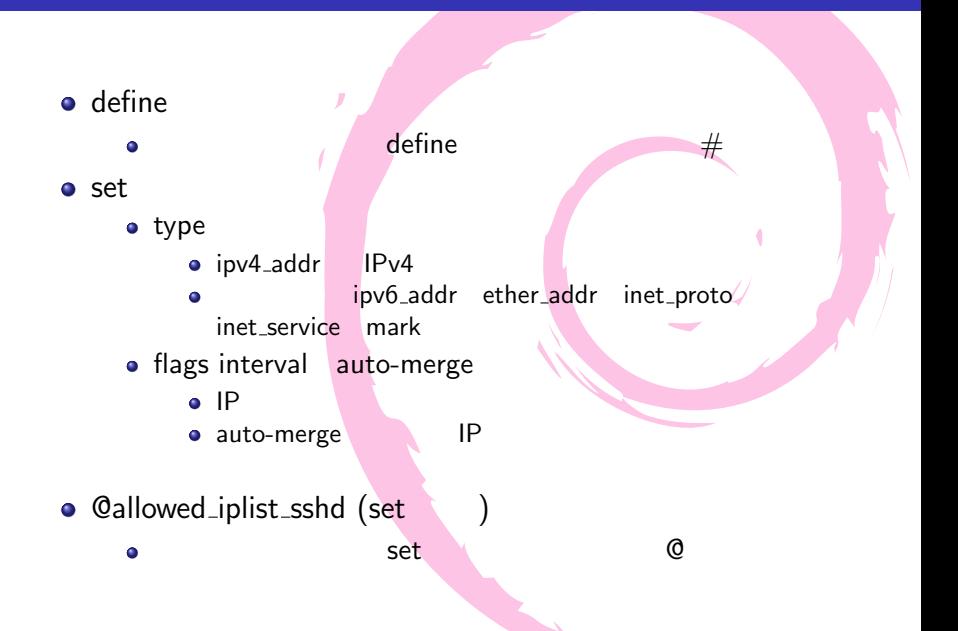

#### nftables (set

```
# cat /etc/nftables.d/nftables_set_jp-docomo.nft
#!/usr/sbin/nft -
define element_ip4_jp_docomo_servers = {
  1.66.0.0/16,
  1.72.0.0/16,
  1.73.0.0/16,
  1.75.0.0/16,
  1.78.0.0/16,
  1.79.0.0/16,
  (    )<br>49.109.0.0/16<mark>,</mark>
  160.249.0.0/16,
}
add element ip filter allowed_iplist_sshd {
  $element_ip4_jp_docomo_servers }
```
systemctl restart nftables 
OK nft list ruleset

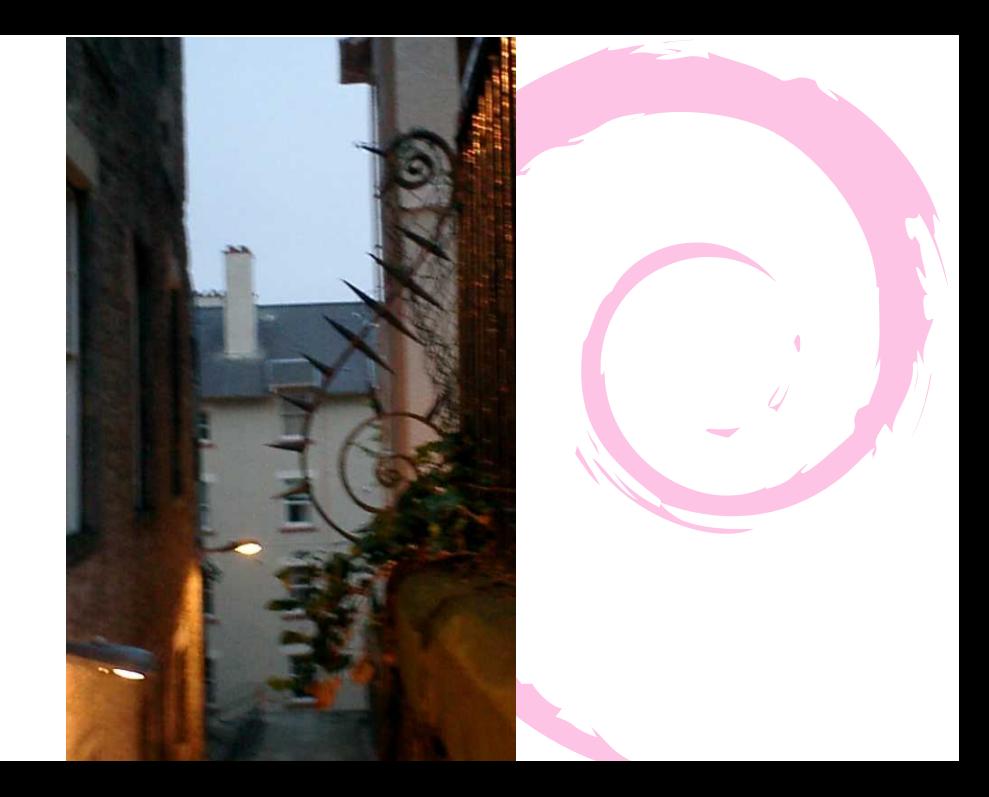

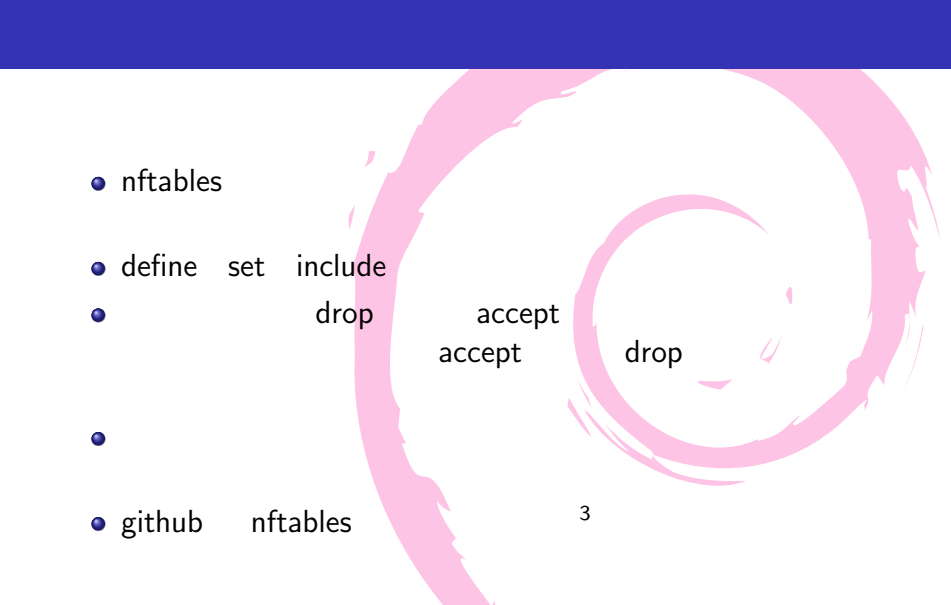

 $^3$ https://github.com/dictoss/utils/tree/master/conf/ nftables/sample\_jp-mobile

- o nftables wiki Scripting https://wiki.nftables.org/wiki-nftables/ index.php/Scripting
	- Linux しょうしょうしょうしょうしょうしょうしょう nftables https://knowledge.sakura.ad.jp/22636/